## Halting Measures for Tree-Like Structures

#### CS 5010 Program Design Paradigms Lesson 6.6

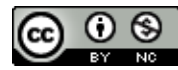

© Mitchell Wand, 2016<br>This work is licensed under a <u>Creative Commons Attribution-NonCommercial 4.0 International License</u>.

## Learning Outcomes

- At the end of this lesson, the student should be able to
	- $-$  Explain the definition of a halting measure for mutually-recursive functions
	- Write a halting measure for functions on Sexpressions that use the template.

#### Let's review halting measures for list functions

- Let's look at the template for list data and the definition of a halting measure.
- Then we'll look at the call graph for a list function and see what the halting measure looks like on the call graph.

#### Review: Template for List data

**;; list-fn : ListOfX -> ??**

**(define (list-fn lst)**

**(cond**

```
[(empty? lst) ...]
[else (... (first lst)
           (list-fn (rest lst)))]))
```
Remember the template for list data

#### **Review: Halting Measure**

• Definition: a *halting measure* for a particular function is an integer-valued quantity that can't be less than zero, and which decreases at each recursive call in that function.

#### Another picture: the call graph

# **list-fn**  $>$

halting measure decreases

**list-fn** calls itself. The halting measure (the size of the argument) decreases at each call.

A computation can go around this cycle only finitely many times, because the halting measure is always a nonnegative integer.

#### Now let's do it again for SoS and LoSS

## An S-expression of Strings (SoS) is either -- a String  $-$  a List of SoS's (LoSS)

A List of SoS's (LoSS) is either

Here's the data definition again

- -- empty
- -- (cons SoS LoSS)

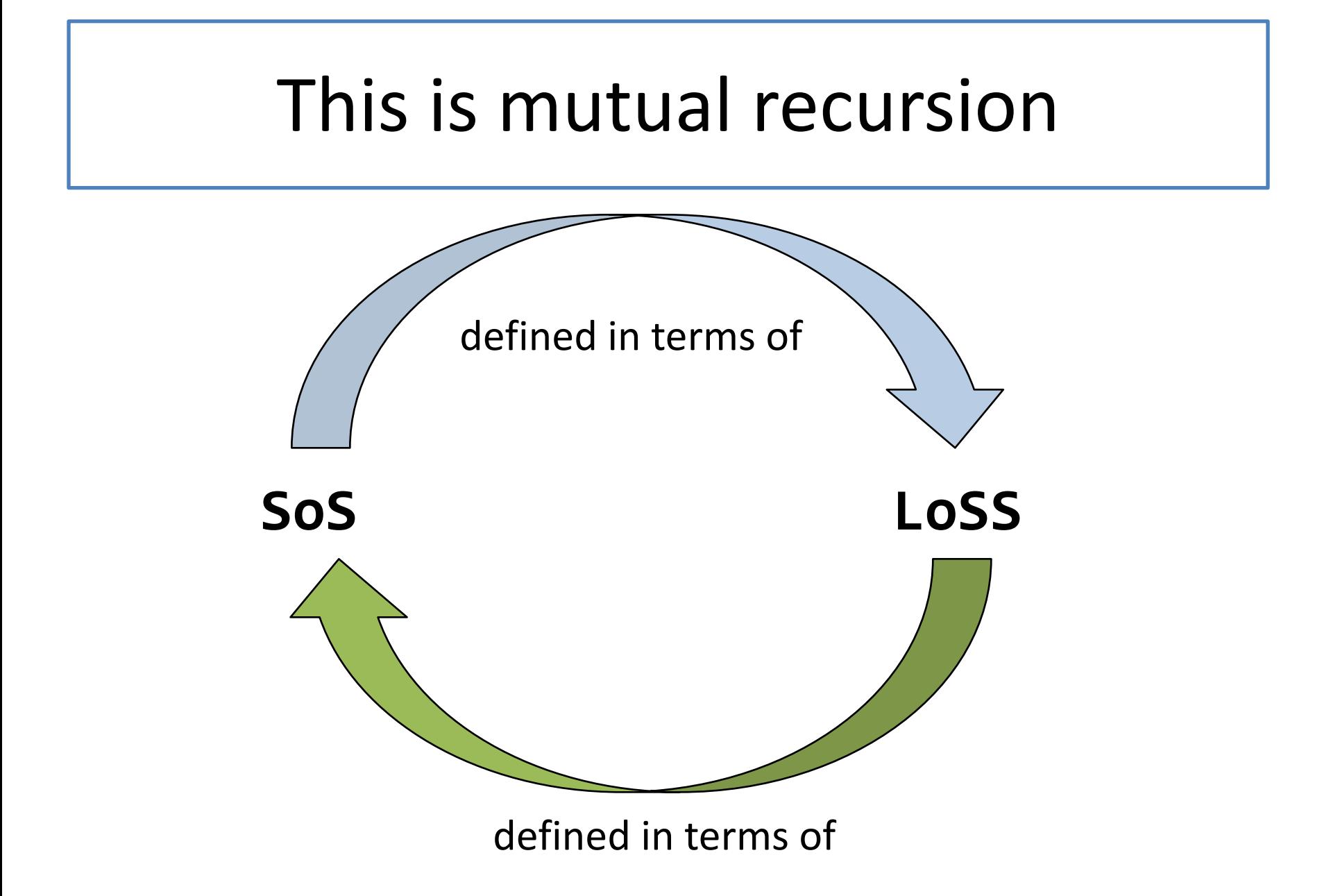

#### And here's the template

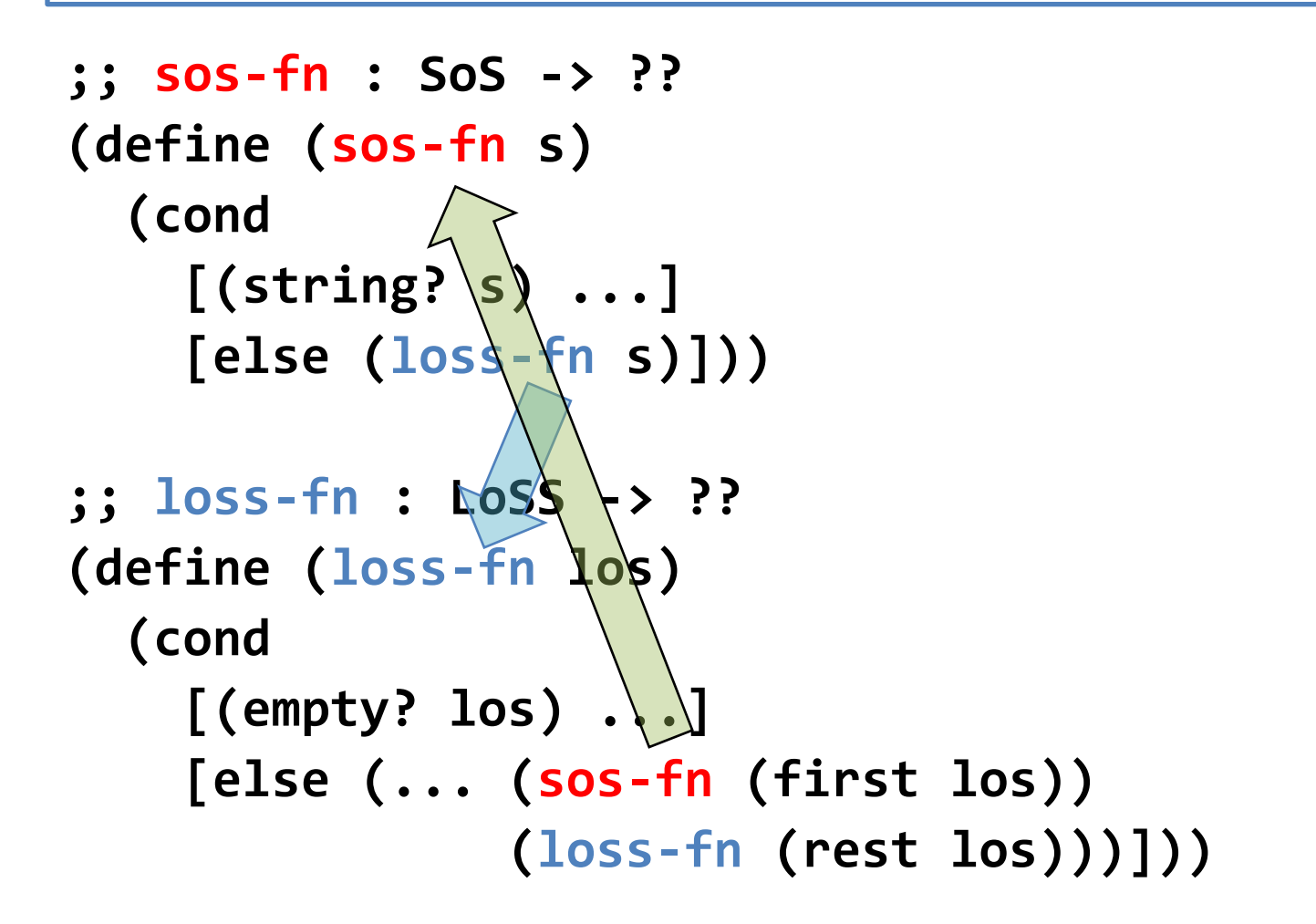

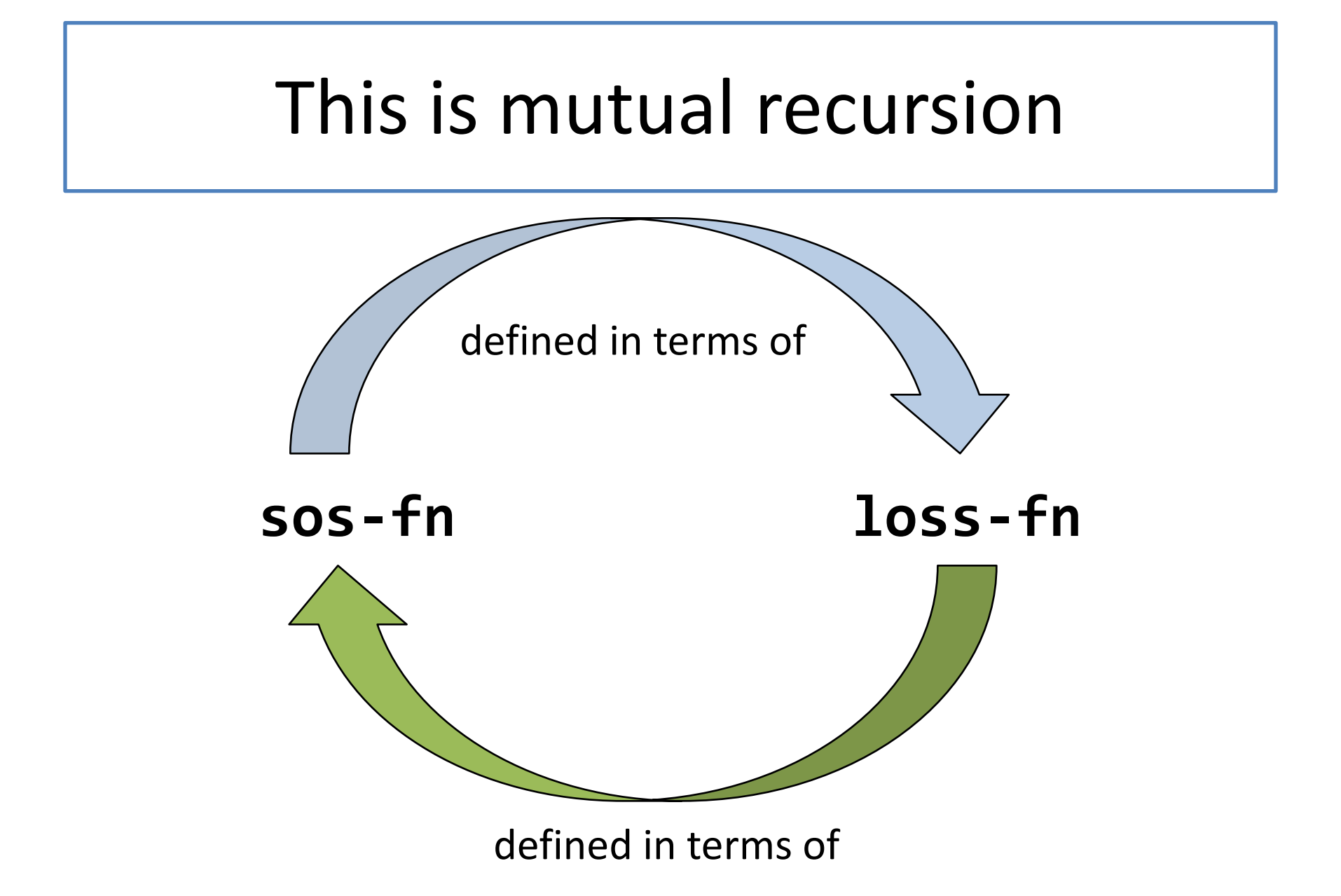

### What's a good halting measure for this pair of functions?

- We claim that the size of the SoS or LoSS is a halting measure for this pair of functions.
- What do we mean by size here? Ans: the number of cons cells
- But wait, you say: when sos-fn calls loss-fn, this size of the argument doesn't decrease
- Let's look at this more closely by examining the call graph

#### Let's draw the call graph in more detail

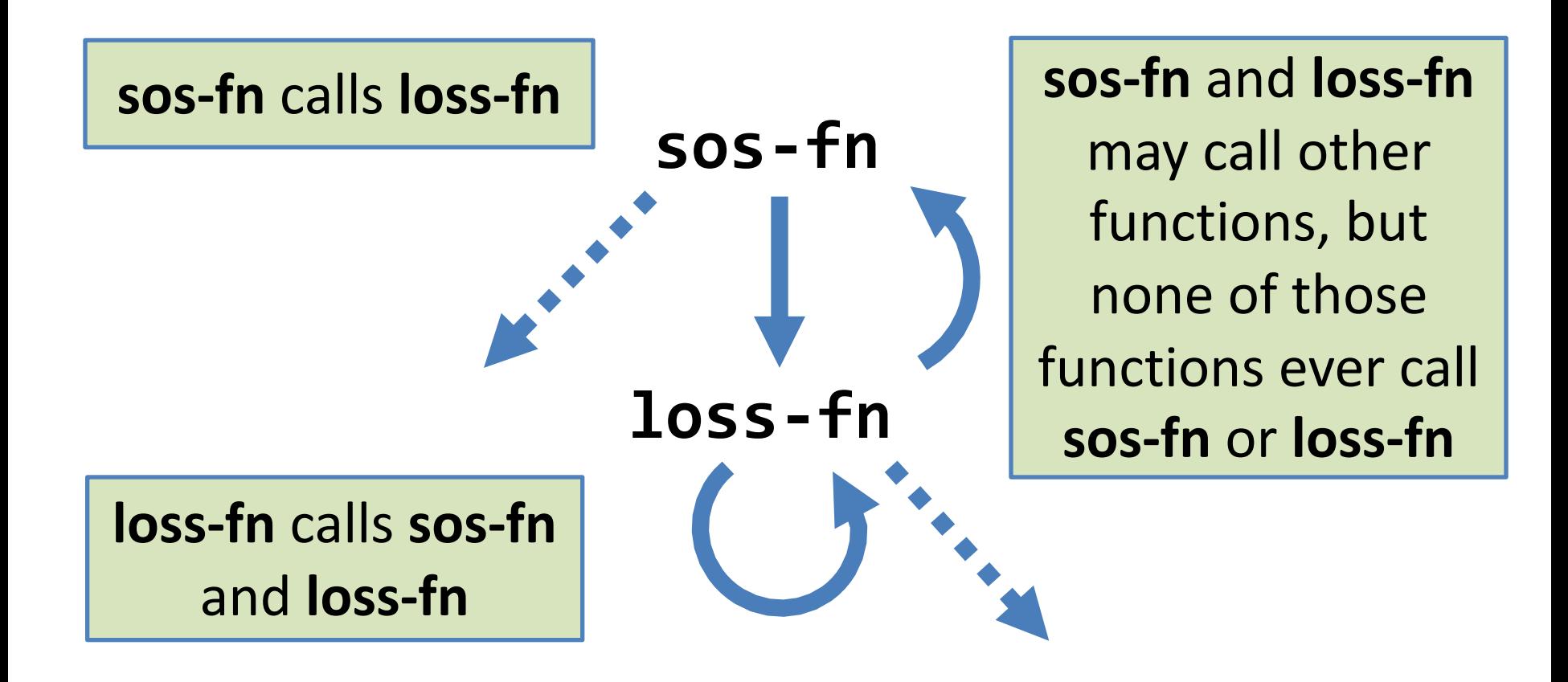

#### Where does the halting measure decrease?

The halting measure (the size of the argument) decreases along each arrow labelled with  $a >$ , and never increases on any arrow.

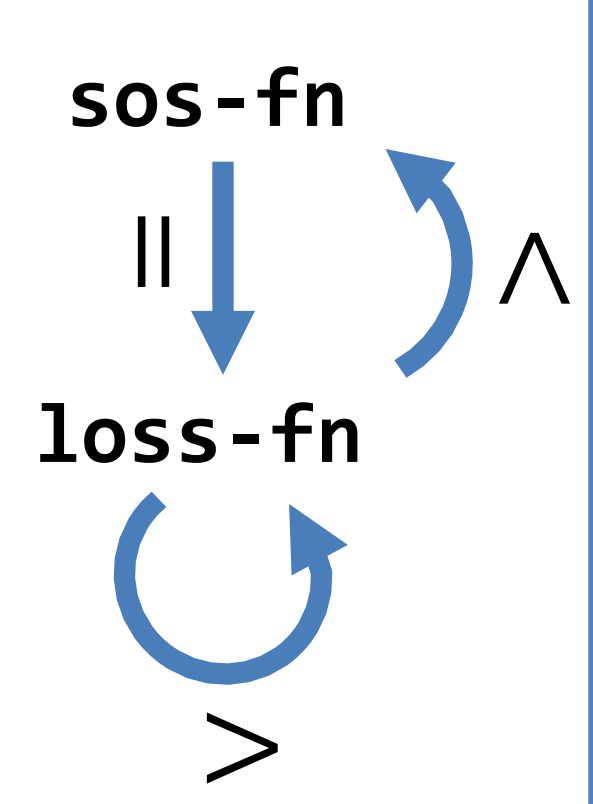

So the halting measure decreases around every cycle in this graph. Since the size of the argument is a nonnegative integer, a computation can make only finitely many calls in this graph.

#### Refined Definition of a Halting Measure

- Definition: a *halting measure* for a particular function is an integer-valued quantity that can't be less than zero, and which *decreases around every cycle in the call graph.*
- In general, you can't just look at a single function– you have to trace the call graph.
- For functions that follow the template, the size of the argument is almost always a halting measure.

#### A more subtle example Descendant Trees

**(define-struct person (name children))**

- **;; A Person is a ;; (make-person String Persons)**
- **;; A Persons is one of**
- **;; -- empty**
- **;; -- (cons Person Persons)**

Two *mutually recursive* data definitions

#### What's a good way to measure the size of one of these?

- Ans: number of nodes in the tree, where a node is either a **make-person** or a **cons**.
- This is the standard way of measuring the size of a structure.

#### Example of a pair of functions on this data definition

**;; Person -> Persons STRATEGY: Use template for Person on p (define (person-descendants p) (append (person-children p) (persons-descendants (person-children p)))) ;; Persons -> Persons ;; STRATEGY: Use HOF map followed by foldr (define (persons-descendants ps) (foldr append empty**

**(map person-descendants ps)))**

With HOFs, the finding the call graph may take more care. Here's an example.

#### The call graph for this pair of functions

# **person-descendants persons-descendants** via **map**

#### The halting measure decreases on both arrows

#### **person-descendants**

 $\bigvee$ 

(person-children p) is smaller than p

#### **persons-descendants**

All we need is for the halting measure to decrease on every cycle, so it would be ok if one of these  $>$ 's was an  $=$ . Just so long as none of the calls *increases* the halting measure!

map calls **person-descendants** on each element of **ps**; the elements of **ps** are always smaller than **ps** 

 $\overline{\bigwedge}$ 

#### Summary

- You should now be able to:
	- $-$  Explain the definition of a halting measure for mutually-recursive functions
	- Write a halting measure for functions on Sexpressions and other mutually-recursive data types that use the template.

#### Next Steps

- If you have questions about this lesson, ask them in class or on the Discussion Board
- Go on to the next lesson